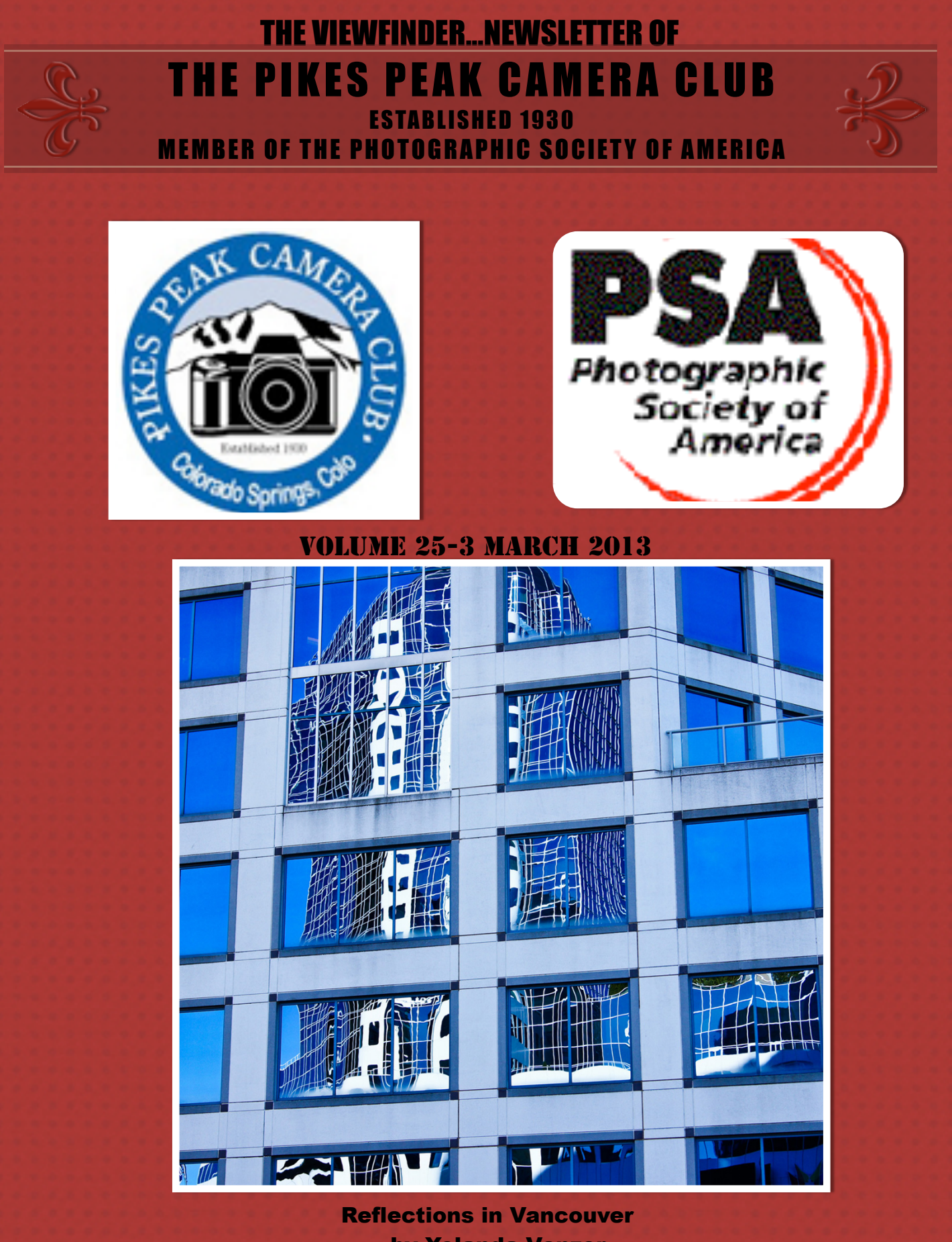

by Yolanda Venzor

## March 2013 Events

## MONTHLY MEETING - Tuesday, March 5,2013 - 7:00 PM at Living Springs Worship Center, 604 Manitou Blvd.

Colorado Springs, CO.

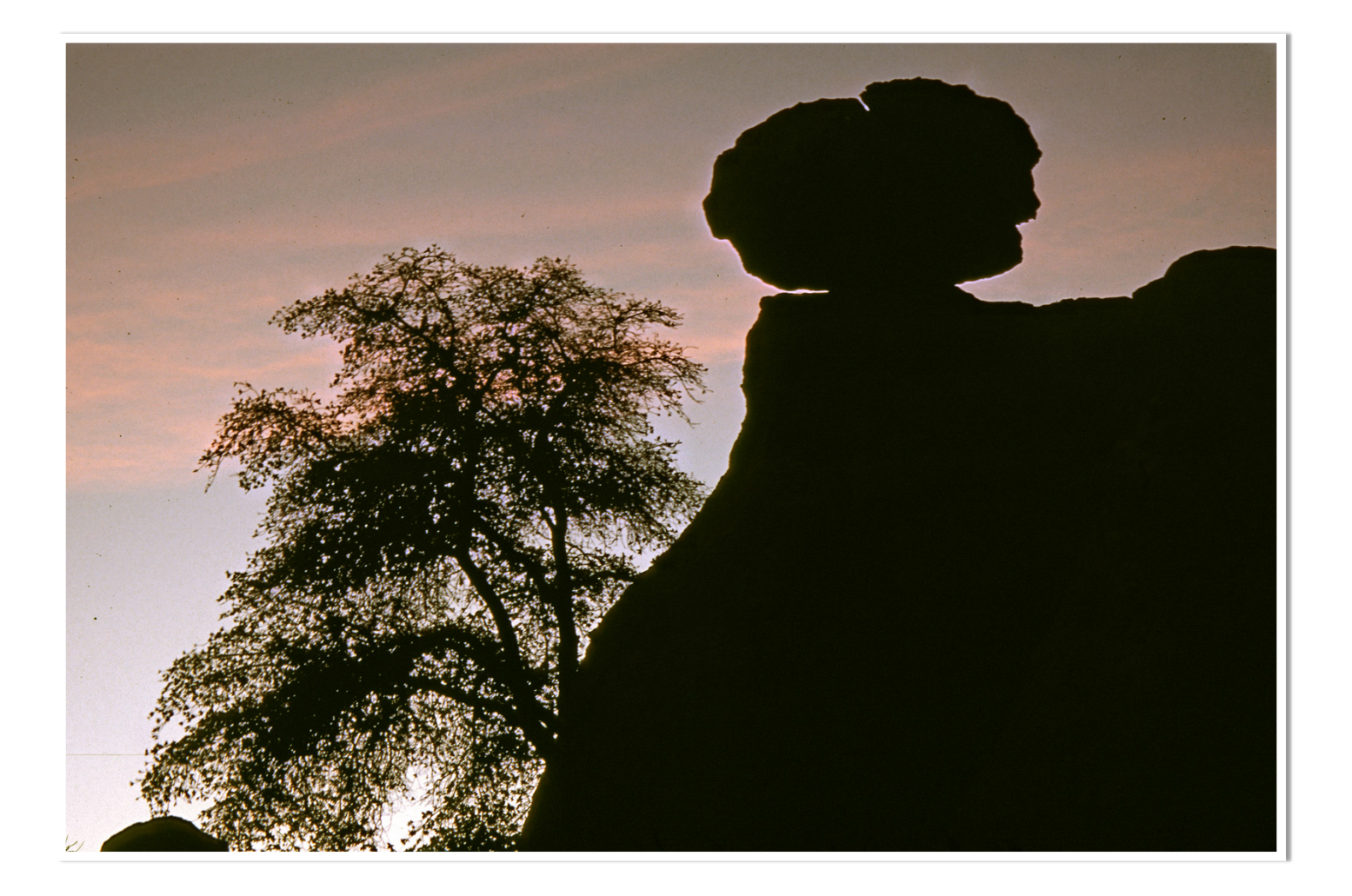

Balance by Tim Starr

## The President's Corner Jim Van Namee

Do you remember when you were a kid and totally afraid to jump in the water and swim? We've all been there. In life, some things just freak us out, and it's no different in photography. I know it sounds strange, but we all need to be pushed sometimes. We need someone to force us to do something in a new and different way. So today I'm going to act as that person. I want you to try these 5 things.

## **Challenge yourself to get up close**

We're all too comfortable using the zoom feature on our cameras, but the real gold lies in getting up as close as possible to your subjects. That's why I'm challenging you to forget about the zoom on your camera and just walk up as close as possible to your subjects. Try to fill the entire frame with someone's face. Even better, fill the frame with a part of someone's face. It's an entirely new perspective that makes you see the importance of focus and composition.

Photos need to have a consistent theme. They need to be about one or two things, and usually nothing more. By getting up close, you force yourself to find a theme for your images, and that's a very good thing

## **Challenge yourself to avoid centering your subject**

It's our default wiring to place the subject of our images smack dab in the center. Most of the time, this backfires on us. While it works for us to look directly at things, it doesn't look good in a photo. You need to place your subject somewhere else to create an image that looks interesting.

So I challenge you to place your subject anywhere but the center of the frame. I honestly don't care where just as long it's not the center. Put your subject all the way up in the top corner. Cut off someone's legs. It might not look pretty, but it's usually ten times better than simply placing your subject in the center of the frame.

If you want to follow the officially established rules, you'll consider placing your subject in one of the [four thirds of the frame.](http://www.digital-photo-secrets.com/secrets/3/place-your-subject-off-center/) I'm talking about the upper right, upper left, lower right, or lower left thirds. This is what we call the rule of thirds, and it works in a lot of shooting situations. It creates a space for your eye to move through the photo, automatically making it appear more interesting.

## **Challenge yourself to learn manual photography**

If you read up on it and start doing some experimentation, you can actually [learn manual photography quite fast.](http://www.digital-photo-secrets.com/tip/1308/manual-mode-a-primer/) I learned it mostly through trial and error. I would try one setting, check the LCD screen, find out it needed to be brighter or whatever, and then I'd make an adjustment until I liked what I saw. There are a number of modes on your camera [\(shutter priority,](http://www.digital-photo-secrets.com/tip/1273/your-camera%E2%80%99s-settings-shutter-priority-mode/) [aperture priority,](http://www.digital-photo-secrets.com/tip/1256/your-cameras-settings-aperture-priority-mode/) etc.) that you can use to learn manual photography. You just need to play with them.

By the way, if you own a point-and-shoot camera that doesn't offer manual settings, this challenge does not apply to you. In that case, it's better for you to learn as much as you can about the way your own camera works. There are a number of ways to make your images more [colorful](http://www.digital-photo-secrets.com/tip/1128/make-your-photos-more-colorful-with-complimentary-colors/) and [interesting,](http://www.digital-photo-secrets.com/tip/796/six-quick-composition-tips/) and none of them involve manual settings.

## **Challenge yourself to add more color to your photos**

I think there's one big thing that differentiates great photographers from ordinary Joes, and that is color. Experienced photographers know that photography is not about replicating what you see in real life. It's about taking what you see in real life and making art out of it. To do that, you need to make your photos more colorful than life

The best way to start with this is to use your camera's own artistic modes or [white balance](http://www.digital-photo-secrets.com/tip/1354/how-to-get-the-perfect-white-balance-every-time/) settings. Depending on the camera model you own, you might have a vivid color or extra vivid color mode you can use to get more color out of your photos.

If you don't have those modes, you can always adjust your white balance to get more color from your images. The easiest way to do this is to set your camera to the "cloudy day" setting even though it's perfectly sunny outside. When you do that, you're basically tricking your camera into thinking it needs to add more color to a scene.

As you perfect your technique, you'll learn ways to add more color in **Photoshop Elements** and through other means. Do have a look at [my other tutorials](http://www.digital-photo-secrets.com/tip/tag/photoshop-elements/) on Photoshop Elements. They're very handy when you want to get started with adding color after you've taken the photo.

## **Challenge yourself to do what you would never do**

It's perhaps the hardest challenge of all. We all know we do it. We get into a niche we really enjoy, and we never push ourselves to try anything outside of it. The next time you grab your camera, think to yourself, "what else could I be photographing? What am I missing out on?"

If you only shoot [action,](http://www.digital-photo-secrets.com/tip/50/freezing-the-action/) consider getting down low and [shooting macro.](http://www.digital-photo-secrets.com/tip/1422/how-to-photograph-small-insects/) If [landscape](http://www.digital-photo-secrets.com/tip/tag/landscape-photography/) photography is your thing, try taking some candid [portraits](http://www.digital-photo-secrets.com/tip/437/how-to-create-flattering-and-vivacious-portraits/) of your friends. Who knows, you might learn a thing or two that can help you out in your favorite niche. The best way to become a better photographer is to step outside of your comfort zone. The skills you learn in other domains will translate over to the areas where you're most comfortable.

#### PHOTOGRAPHIC TRUTH: By 2017 someone will merge every digital photo ever made into one giant Photoshop file and we will all be done.

# PRINT COMPETITION RESULTS- Feb. 2013

#### **SUBJECT:**

 **AWARDS:** Turbine by Jim Van Namee Fresnel Lens by Jim Van Namee

#### **HONORABLE MENTIONS:**

 Playground Geometry by Beverly Cellini Rabbit Ears Pass by Tim Starr

#### **OPEN:**

**AWARDS:** Anticipation by Walter Chambosse Classic Canyonlands by Tim Starr

#### **HONORABLE MENTIONS:**

 Flying Tree by Bill Stanley King of the Hill by Galen Short

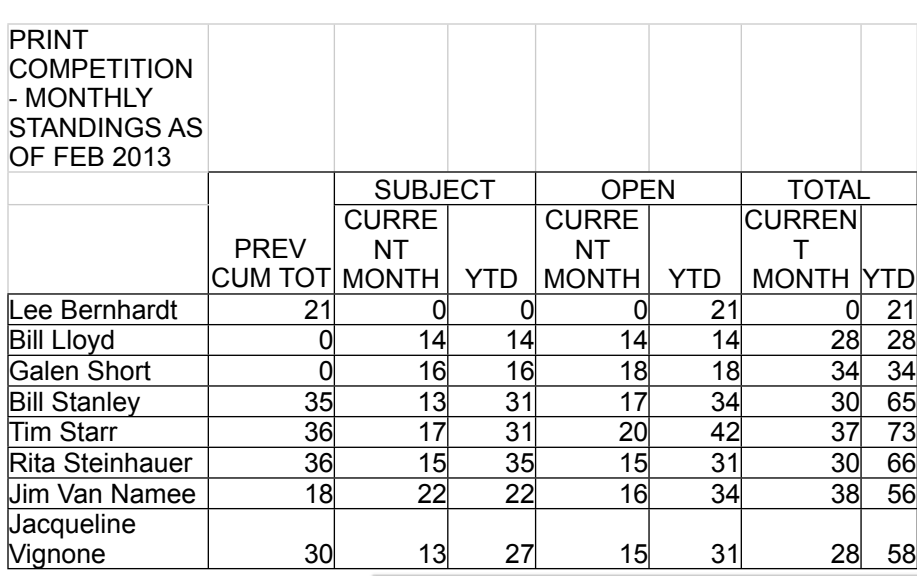

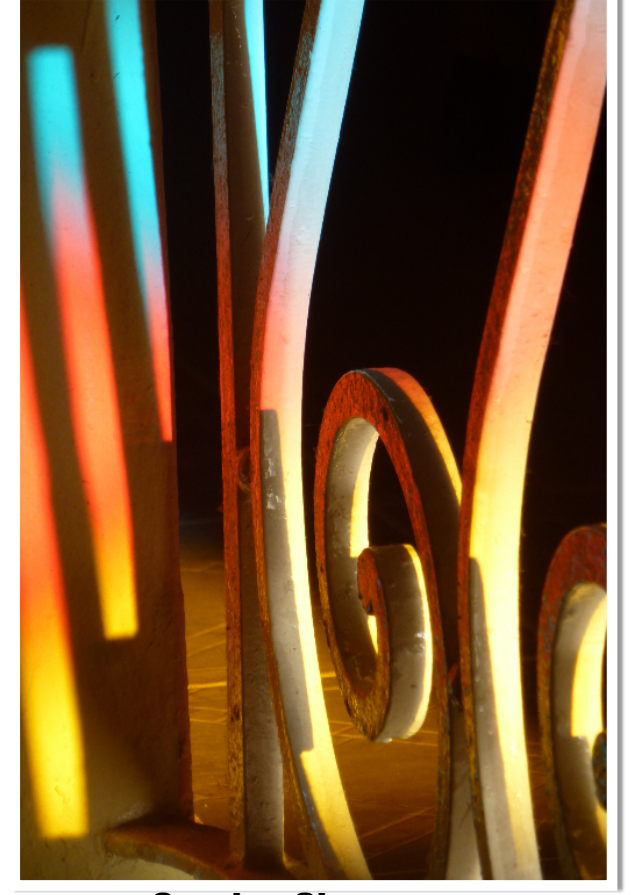

Sunrise Shapes by Karen Morris

# SLIDE COMPETITION RESULTS- Feb. 2013

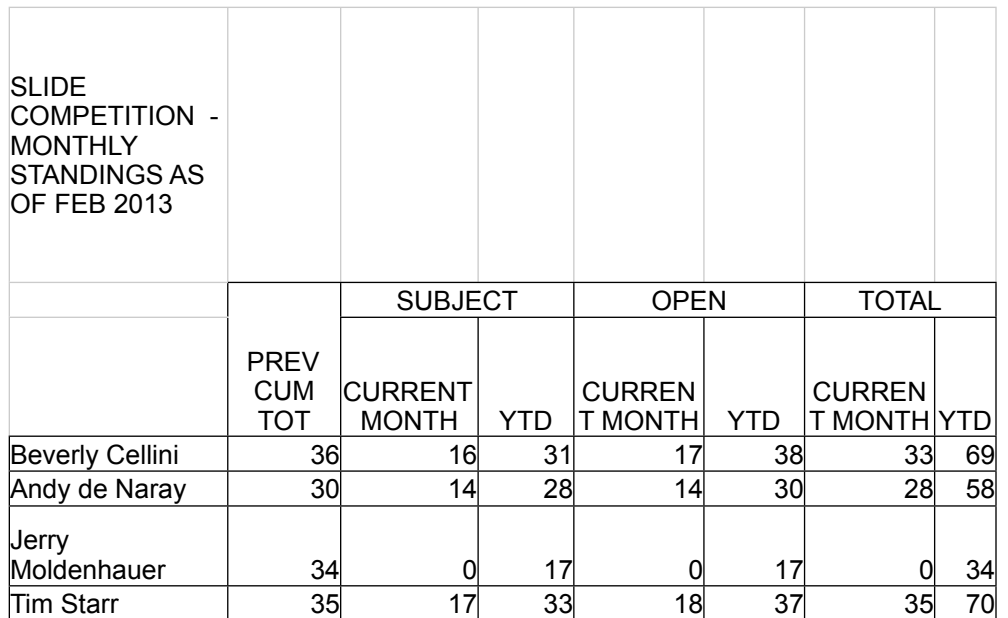

#### **SUBJECT:**

**AWARD:** In the Door, Out the Window by Beverly Cellini

**HONORABLE MENTION: Balloon by TIm Starr** 

#### **OPEN:**

**AWARD: Balance by** Tim Starr

#### **HONORABLE MENTION:**

Storm & Bristlecone by Beverly Cellini

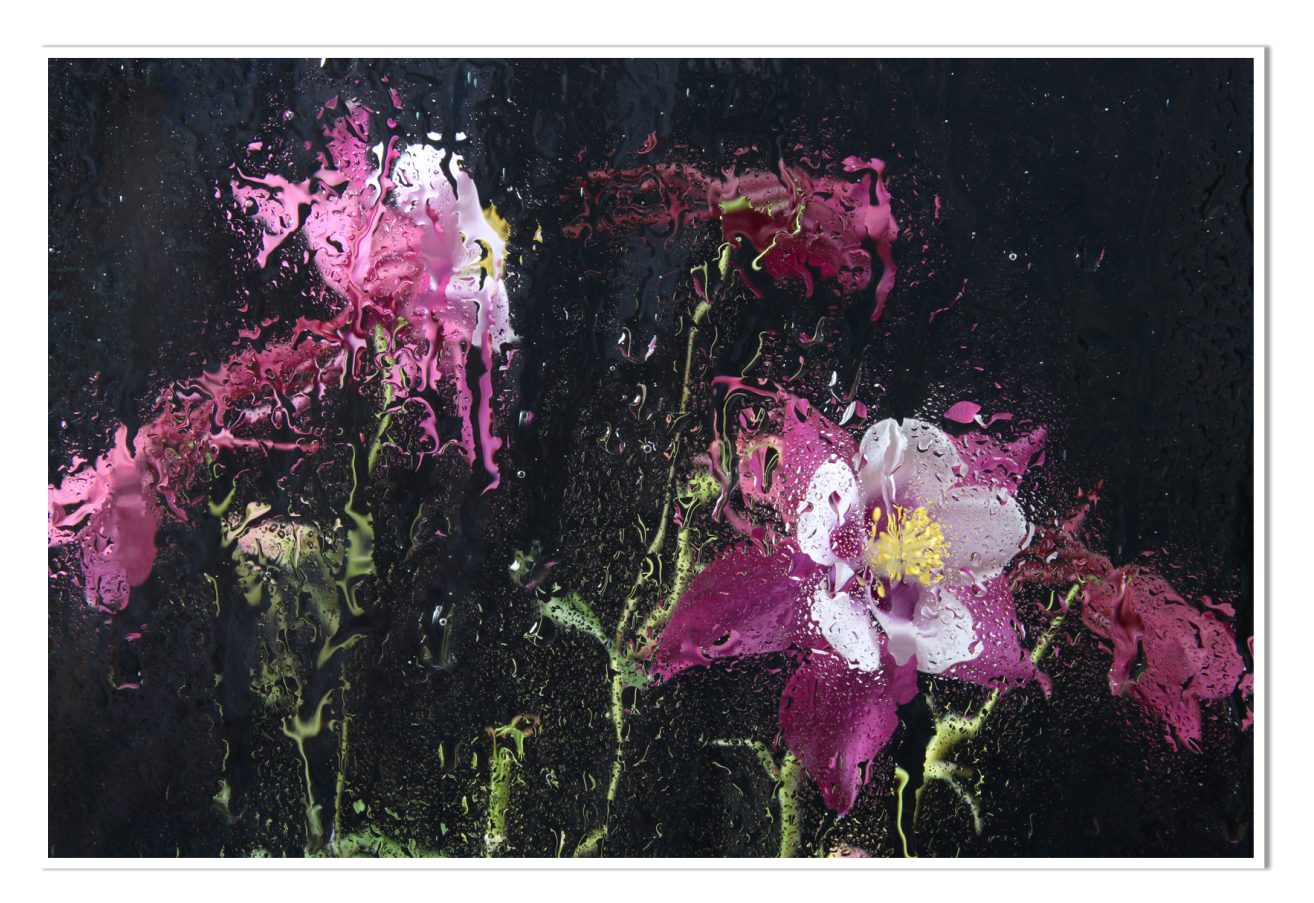

Abstract Columbine by TW Woodruff

## Digital Competition Results February 2013

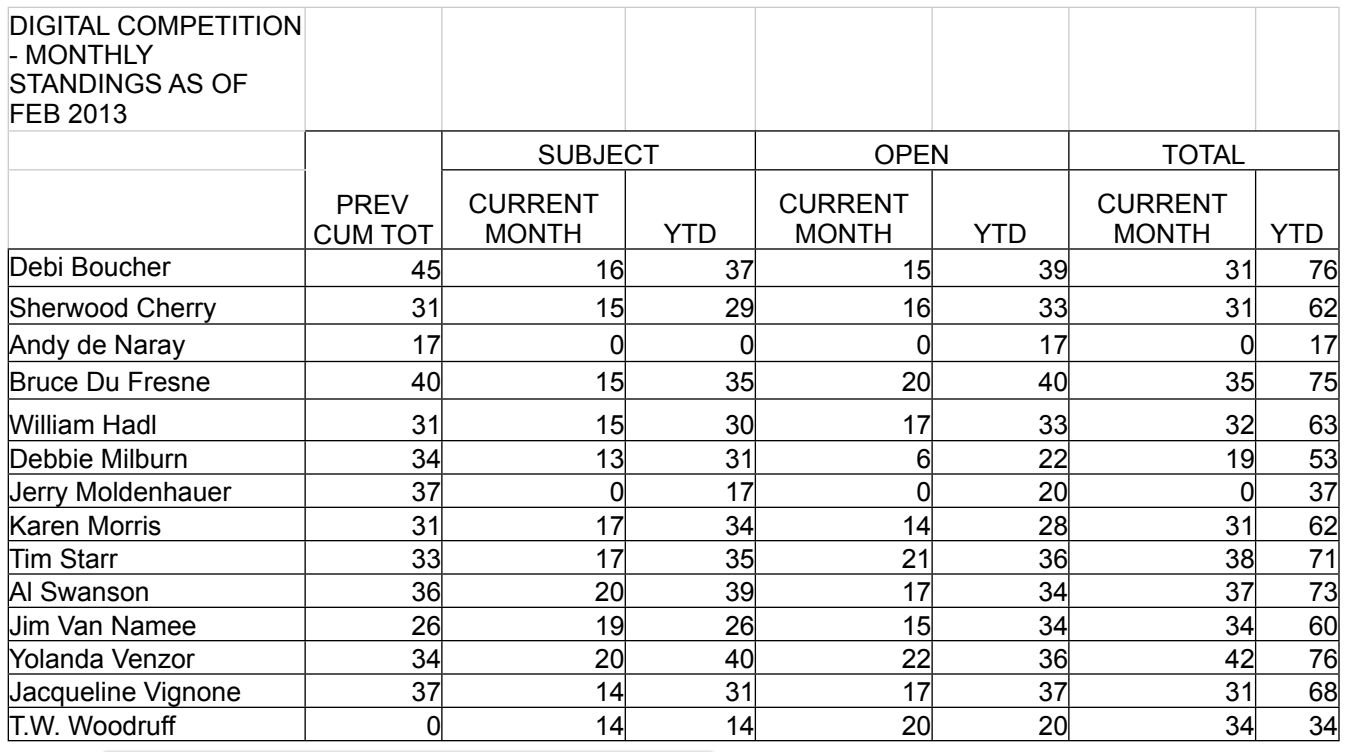

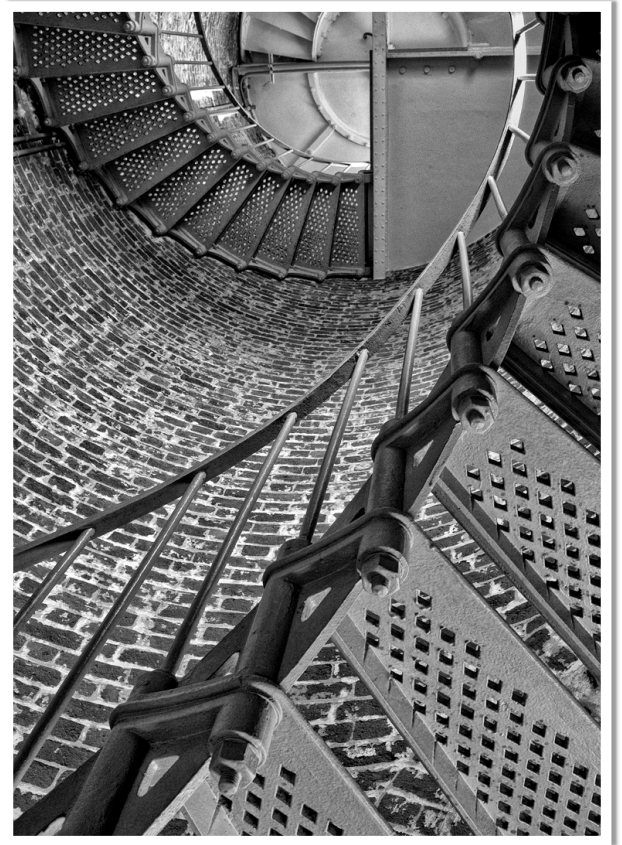

Steps by Jim Van Namee

#### **SUBJECT:**

#### **AWARDS:**

Reflections in Vancouver by Yolanda Venzor Steps by Jim Van Namee Rockefeller Bridge by Al Swanson

#### **HONORABLE MENTIONS:**

Sunrise Shapes by Karen Morris Thunderbird F4 by Al Swanson Windows by Tim Starr

#### **OPEN:**

#### **AWARDS:**

Long, Windy Road in Canyonlands by Yolanda Venzor Abstract Columbine by TW Woodruff Waters Edge Seating Available by Bruce du Fresne

#### **HONORABLE MENTIONS:**

Dream Lake by Tim Starr Rocky Mountain National Park by Tim Starr First Light at Mesa Arch by Yolanda Venzor

#### 2013 Monthly Competition Subjects

- January Person or People having fun
- February Geometric Shape(s) as the main subject
- March Critique Night
- April Food (must be the primary subject).
- May Street Scenes (including a person or people)
- June Abstracts (expressing a quality apart from an object).
- July Primary Colors (red, blue and yellow must ALL be prominent in the photo).
- August Photojournalism (The picture tells the story).
- September Scavenger Hunt and Critique Night
- October Photo depicting activity at any State or County Fair
- November Leading Lines (Draw the viewer's eye THROUGH the photograph).
- December Salon Dinner and Awards

# Club Officers for 2013

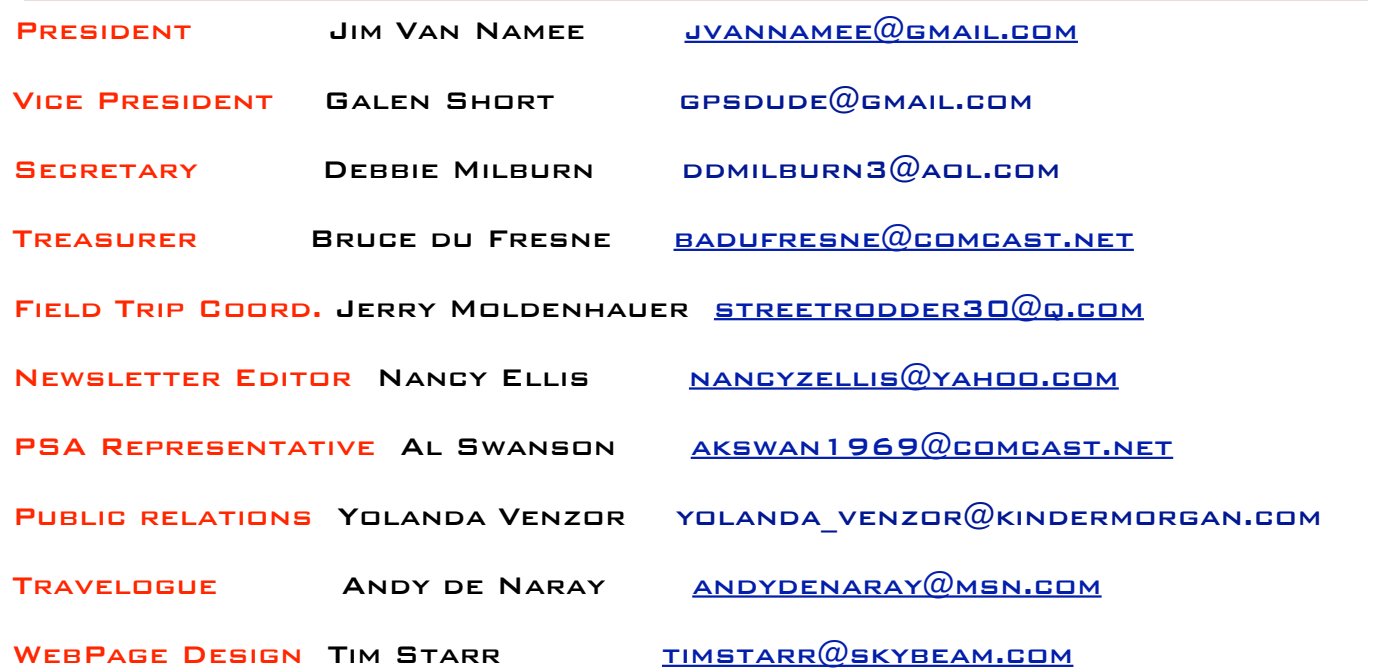

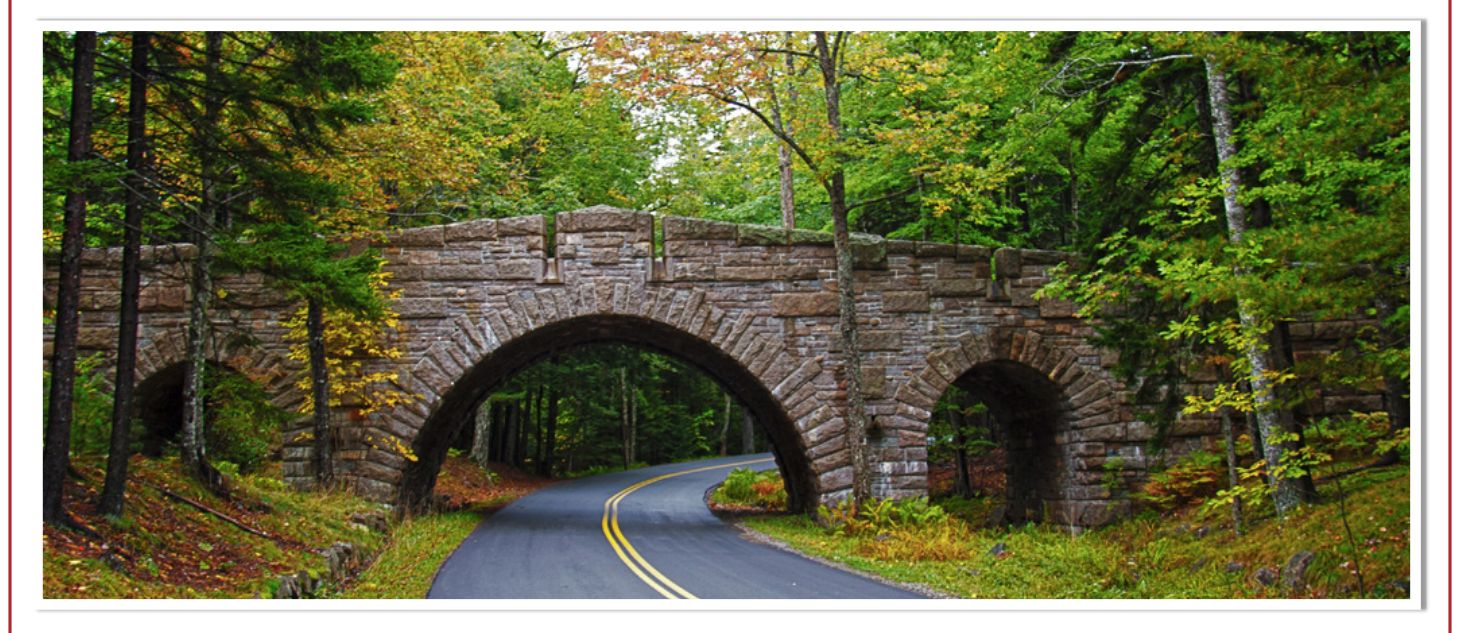

Rockefeller Bridge by Al Swanson

## THINGS TO KNOW.....

- 1. The March meeting is critique night. Please send any images you want critiqued to Bruce several days ahead of the meeting. (March 5th.)
- 2. Welcome to two new members: Mike Kinate and Tibor Vari.
- 3. On April 12-14 at The Westin Denver Downtown Hotel, three nature photography masters - Thomas D. Mangelsen, Frans Lanting and Art Wolfe

 are conducting a weekend of photgraphic inspiration. For more details, go to www. MastersofNaturePhotography.com

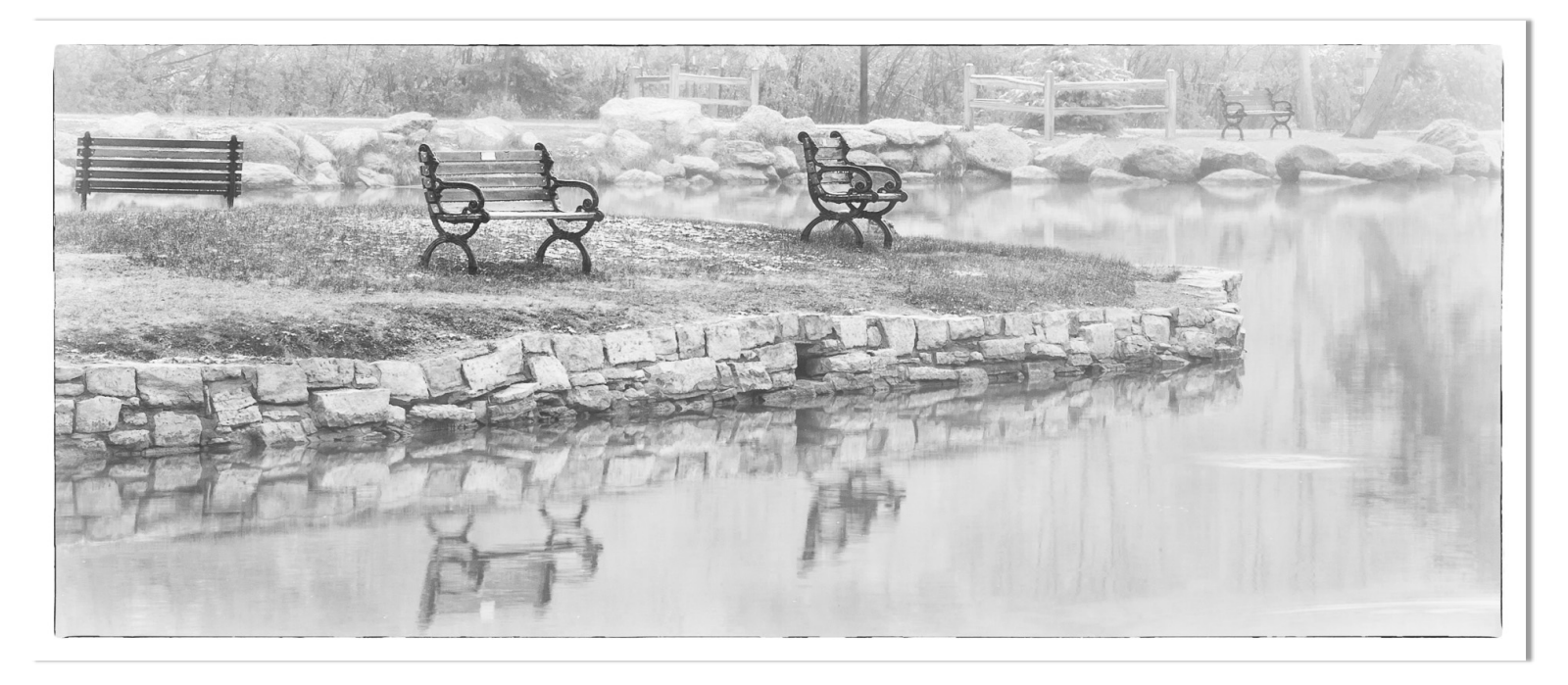

Waters Edge Seating Available by Bruce du Fresne